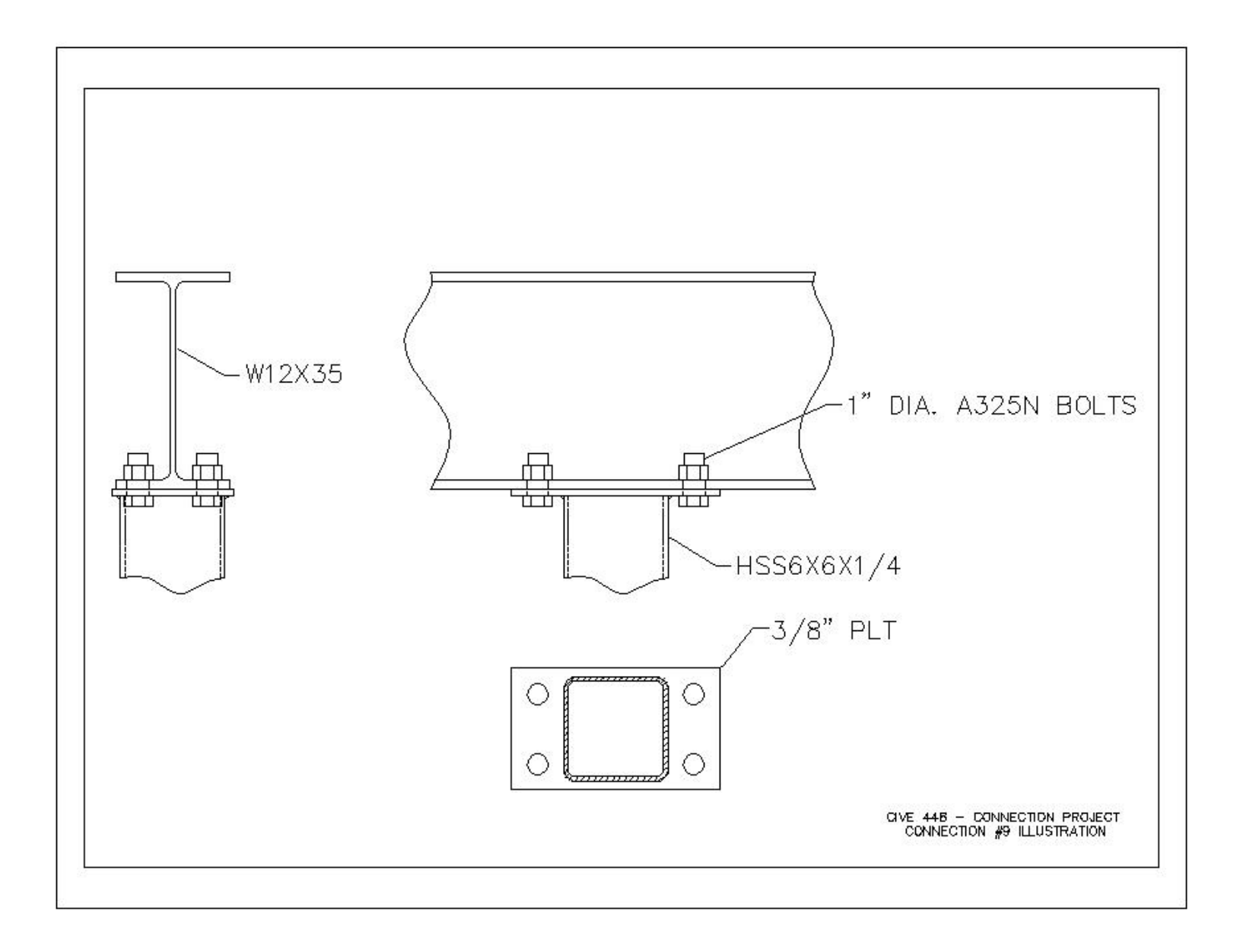

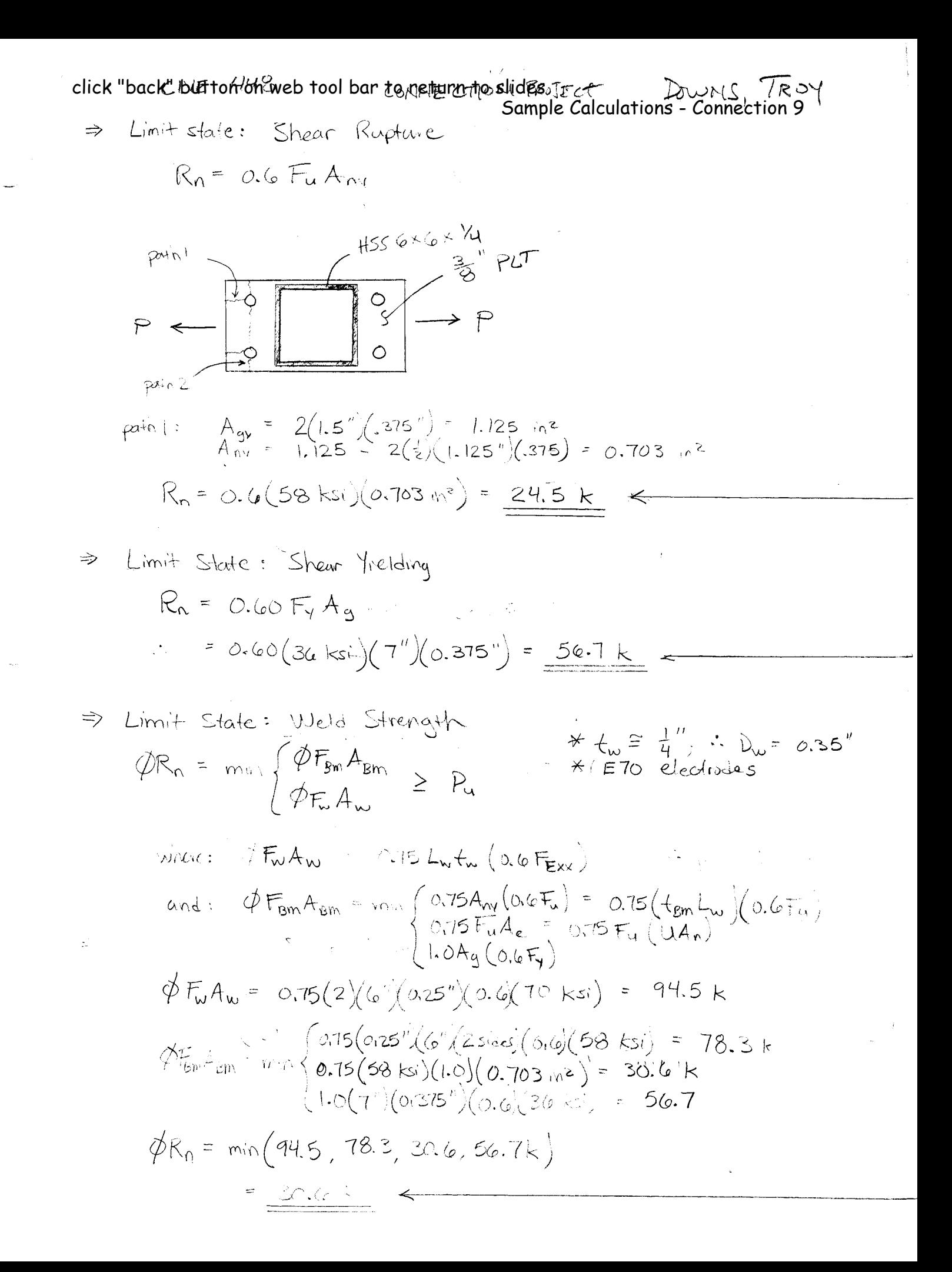

click "back" button on web tool bar to return to slides Sample Calculations - Connection 9

 $\bar{\xi}_{\rm max}$ 

 $\sim$ 

 $\ddot{\phantom{1}}$ 

$$
\Rightarrow
$$
 Limit state: Both shear  
\n $R_n$  per half =  $F_nA_k$   $\times$  refer to Table 33.2; assumed A325 bolts  
\n
$$
= (48 \text{ ks.})(1^n)^2 \frac{\pi}{4} = 37.7 \text{ k}
$$
\n
$$
R_n = 0.75(37.7 \text{ k})(4 \text{ bolts}) = 113 \text{ k}
$$
\n
$$
\Rightarrow
$$
 Limit state: Both tension

\* refer is Table 7-2; for 
$$
d_b = 1
$$
,  $A_b = 0.785 \cdot n^2$ ,  $0.335$   
\n $\oint r_n = 53.0 \text{ k}$   
\n $R = 52.0 \text{ k}$ 

click"back"bottomven web tool bar topartuent, task's sample `CalgHafion's - Connection` 9 plate  
\n
$$
\frac{1}{2} \div \frac{1}{2} = \frac{1}{2} \times \frac{1}{2} \times \frac{1}{
$$

 $\sim 10^{11}$  km s  $^{-1}$ 

$$
\Rightarrow
$$
 2T = 2(7.82) = 15.6 k

 $\bullet$ 

 $\sqrt{-}$